# DEX-450<sup>Q&As</sup>

Programmatic Development using Apex and Visualforce in Lightning

### Pass Salesforce DEX-450 Exam with 100% Guarantee

Free Download Real Questions & Answers PDF and VCE file from:

https://www.leads4pass.com/dex-450.html

100% Passing Guarantee 100% Money Back Assurance

Following Questions and Answers are all new published by Salesforce Official Exam Center

Instant Download After Purchase

100% Money Back Guarantee

😳 365 Days Free Update

Leads4Pass

800,000+ Satisfied Customers

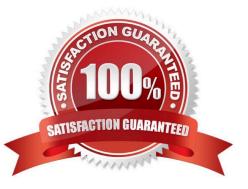

### **QUESTION 1**

When a Task is created for a Contact, how can a developer prevent the task from being included on the Activity Timeline of the Contact\\'s Account record?

- A. In Activity Settings, uncheck Roll up activities to a contact\\'s primary account.
- B. By default, tasks do not display on the Account Activity Timiline.
- C. Use Process Builder to create a process to set the Task Account field to blank.
- D. Create a Task trigger to set the Account field to NULL

Correct Answer: A

### **QUESTION 2**

Which two ways can a developer instantiate a PageReference in Apex? Choose 2 answers A. By using an object standard set controller action

- B. By using ApexPages.currentPage()
- C. By using the PageReference.getURL() method
- D. By using an object standard controller action

Correct Answer: AC

### **QUESTION 3**

Which type of controller should a developer use to include a list of related records for a Custom Object record on a Visualforce page without needing additional test coverage?

- A. Controller Extension
- B. Custom Controller
- C. Standard Controller
- D. List Controller

Correct Answer: C

### **QUESTION 4**

A developer creates a new Visualforce page and Apex extension, and writes test classes that exercise 95% coverage of the new Apex extension. Change set deployment to production fails with the test coverage warning: "Average test coverage across all Apex classes and triggers is 74%, at least 75% test coverage is required."

What can the developer do to successfully deploy the new Visualforce page and extension?

- A. Create test classes to exercise the Visualforce page markup.
- B. Select "Disable Parallel Apex Testing" to run all the tests.
- C. Add test methods to existing test classes from previous deployments.
- D. Select "Fast Deployment\\'\\' to bypass running all the tests.

### Correct Answer: C

### **QUESTION 5**

Which type of information is provided by the Checkpoints tab in the Developer Console? (Choose 2)

- A. Namespace
- B. Time
- C. Exception
- D. Debug Statement
- Correct Answer: AB

### **QUESTION 6**

How can a developer determine, from the DescribeSObjectResult, if the current user will be able to create records for an object in Apex?

- A. By using the isInsertable() method.
- B. By using the isCreatable() method.
- C. By using the hasAccess() method.
- D. By using the canCreate() method.

Correct Answer: B

### **QUESTION 7**

How should a developer avoid hitting the governor limits in test methods?

- A. Use @TestVisible on methods that create records.
- B. Use Test.loadData() to load data from a static resource.
- C. Use @IsTest (SeeAllData=true) to use existing data.

D. Use Test.startTest() to reset governor limits.

Correct Answer: D

### **QUESTION 8**

A developer has JavaScript code that needs to be called by controller functions in multiple Aura components by extending a new abstract component.

Which resource in the abstract Aura component bundle allows the developer to achieve this?

A. helper.js

B. controllers

C. superRender.js

D. renderer.js

Correct Answer: A

### **QUESTION 9**

How should a developer create a new custom exception class?

- A. public class CustomException extends Exception{}
- B. CustomException ex = new (CustomException)Exception();
- C. public class CustomException implements Exception{}
- D. (Exception)CustomException ex = new Exception();

Correct Answer: A

### **QUESTION 10**

A developer must troubleshoot to pinpoint the causes of performance issues when a custom page loads in their org. Which tool should the developer use to troubleshoot?

- A. AppExchange
- B. Salesforce CLI
- C. Visual Studio Core IDE
- D. Developer Console

Correct Answer: D

### **QUESTION 11**

A developer has a unit test that is failing. To identify the issue, the developer copies the code inside the test method and executes it via the Execute Anonymous Apex Tool. The code then executes without failing. Why did the unit test failed, but not the Execute Anonymous?

- A. The test method has a syntax error in the code.
- B. The test method relies on existing data in the database
- C. The test method use a try/catch block
- D. The test method calls an @future method.

Correct Answer: B

### **QUESTION 12**

Which control statement should a developer use to ensure that a loop body executes at least once?

- A. For(variable : list\_or\_set){}
- B. While (condition){}
- C. For(init\_stmt;exit\_cond;increment){}
- D. Do {} while (cond)

Correct Answer: D

#### **QUESTION 13**

A developer wrote a unit test to confirm that a custom exception works properly in a custom controller, but the test failed due to an exception being thrown. What step should the developer take to resolve the issue and properly test the exception?

- A. Use Test.isRunningTest() within the customer controller.
- B. Use database methods with all or none set to FALSE.
- C. Use the finally block within the unit test to populate the exception.
- D. Use try/catch within the unit test to catch the exception.

Correct Answer: D

### **QUESTION 14**

A developer is creating an application to track engines and their parts. An individual part can be used in different types of engines. What data model should be used to track the data and to prevent orphan records?

- A. Create a junction object to relate many engines to many parts through a master-detail relationship
- B. Create a lookup relationship to represent how each part relates to the parent engine object.
- C. Create a master-detail relationship to represent the one-to-many model of engines to parts.
- D. Create a junction object to relate many engines to many parts through a lookup relationship

Correct Answer: A

### **QUESTION 15**

A developer executes the following code in the Developer Console:

List fList = new List ();For(integer i= 1; I